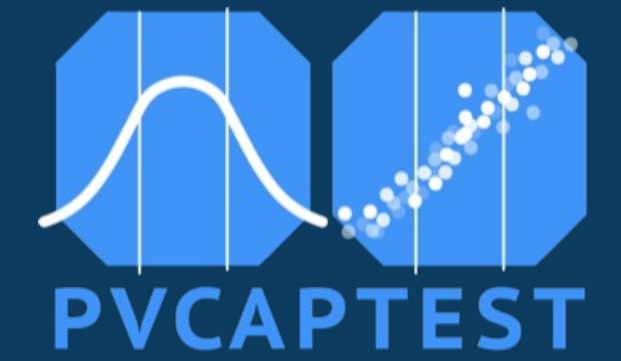

#### **pvcaptest Updates and Ongoing Work**

**Ben Taylor, Principal Consultant – Tailored Data Consulting May 9th, 2023**

# **What is pvcaptest?**

- Python package for running a capacity test following ASTM E2848
- MIT licensed
- Introduced at PVPMC in 2019:

captest - [Open Source package for Reproducible Performance Testin](https://pvpmc.sandia.gov/download/7353/)g

- [Documented on Read the Doc](https://pvcaptest.readthedocs.io/en/latest/index.html)s
- **Available as a conda package (recommended) or from pypi** 
	- conda install –c conda-forge pvcaptest

**Goal is to provide a full featured, flexible, open tool to allow all parties performing a test to replicate results with pvcaptest.**

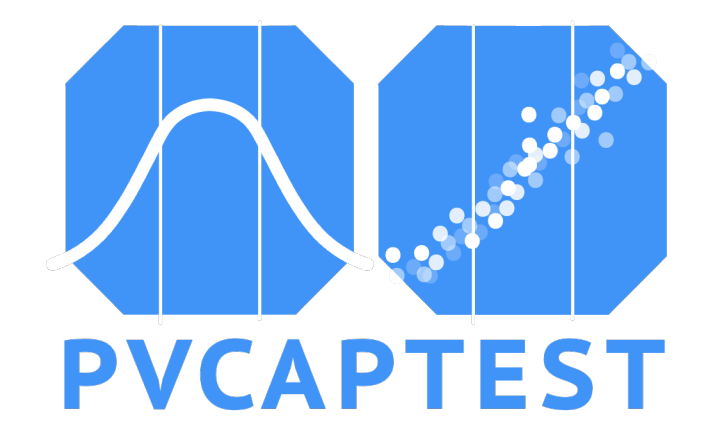

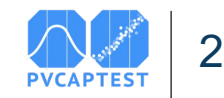

#### **Background - What is an ASTM E2848 Capacity Test**

1. Build and commission PV plant  $P = E_{POA}(a_1 + a_2 * E_{POA} + a_3 * T_a + a_4 * v)$ 2. Collect data through DAS / SCADA system 3. Quality check validate data 4. Load data (csv, excel, parquet) into a data processing tool (Excel, R, Pandas, pvcaptest) load data or load pvsyt 5. Organize and transform data – column labels, units 6. Visualize data CapData methods 7. Filter data - low irradiance, clear / cloudy periods, outliers, clipping, shading **Measured** 8. Calculate reporting conditions Modeled (PVsyst) 9. Fit regression: AC power ~ POA irradiance, ambient temperature, wind speed 10.Predict AC power with regression coefficients, regression equation, and reporting conditions 11.Compare predicted power from measured data vs predicted power from modeled data 12.Calculate uncertainty of result ? 13.Present / document results

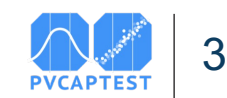

### **Capacity Test with pvcaptest**

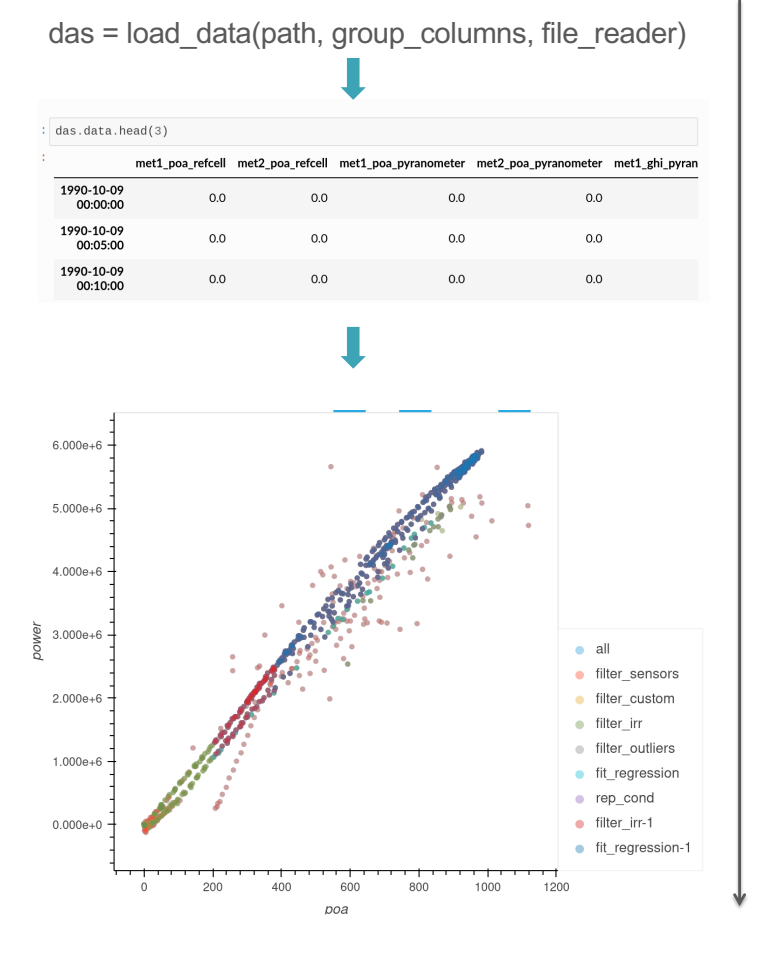

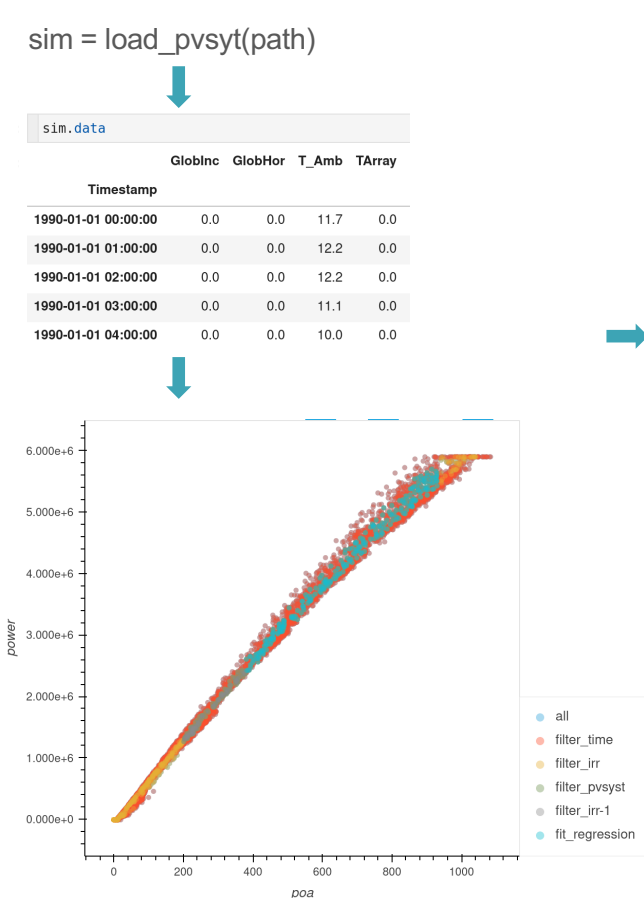

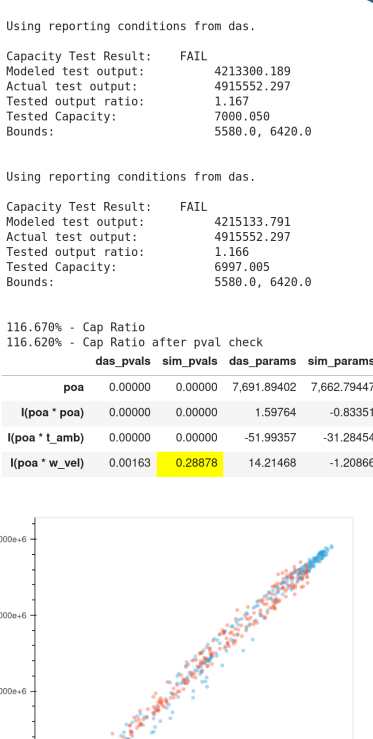

poa

 $2.000$ 

4

Measured

**PVsyst** 

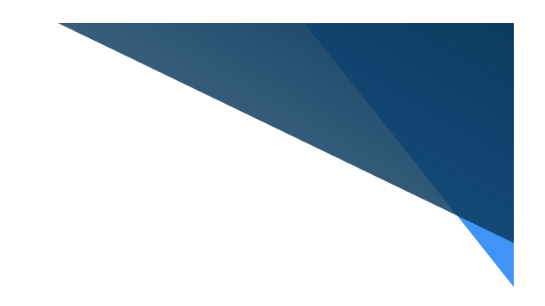

# **What's New**

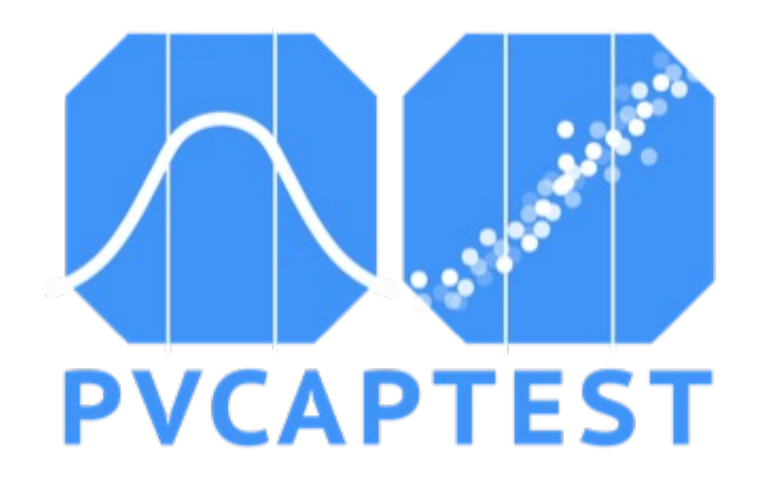

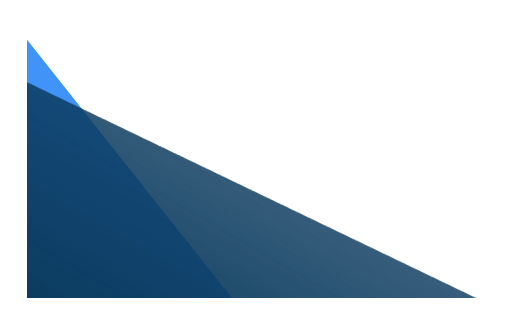

## **Overview / Agenda**

#### v0.5.3 – May 12, 2019

- Project Name captest
- captest package
	- capdata
- Loading Data CapData.load data()
- Grouping Columns CapData. CapData set trans
- Filtering methods  $-8$  methods

#### v0.11.2 – May 2023

- Project Name pvcaptest
- Added User Guide to Documentation
- captest package
	- capdata, io, columngroups, prtest, util
- Loading Data
	- load\_data and load\_pvsyst in io module
	- load data creates an instance of io.DataLoader
- Grouping Columns
	- moved to columngroups module
	- easy to specify explicitly with excel, json, or yaml
- Filtering Methods 12 methods
	- filter\_shade, filter\_days, filter\_power, filter\_missing
- Re-factored reporting irradiance method
- **Filtering output file (csv)**
- Scatter Overlay of filtering steps and Timeseries output of filtering steps
- Work in progress

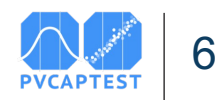

### **What's New – Documentation User Guide**

- Add[ed User Guid](https://pvcaptest.readthedocs.io/en/latest/user_guide/dataload.html)e
	- Overview
	- **Bifacial**
- Updated
	- Installation
	- Examples

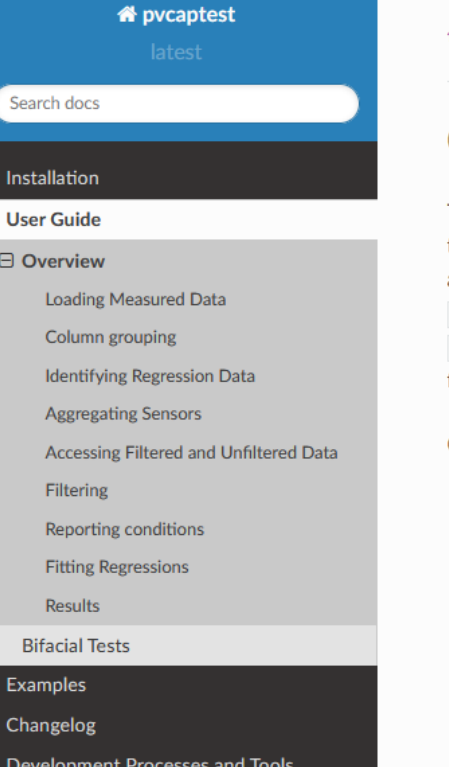

« / User Guide / Overview

**O** Edit on GitHub

#### **Overview**

The core functionality of pvcaptest is provided by the cappata class, which is a wrapper around two pandas DataFrames, data and data\_filtered. The data DataFrame holds the unfiltered data and the data\_filtered DataFrame is a copy of the data that the CapData filtering methods modify. reset\_filter() can be used to reset the data\_filtered DataFrame to the unfiltered data. The fit\_regression() method is used to fit the regression equation stored in regression\_formula to the filtered data.

Conducting a capacity tests with pvcaptest involves the following steps:

- 1. Load data from the plant DAS / SCADA system (10ad\_data()) or from a PVsyst file (load\_pvsyst()), returning an instance of capData.
- 2. Review / modify the column\_groups attribute as needed.
- 3. Use the set\_regression\_co1s() method to set the columns or group of columns to be used in the regression.
- 4. When there are multiple sensors for a given measurement, use  $\frac{1}{2}$  are sensors() to aggregate the data from the sensors.
- 5. Use the filtering methods to filter the data.
- 6. Calculate reporting conditions.

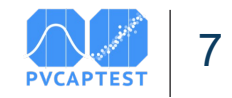

# **What's new – Loading Data**

Prior to v<sub>0.11</sub><sup>\*</sup>

– Create an instance of CapData and use load\_data method

New Functionality:

- **CapData**
- Dataframe unfiltered data
- DataFrame for filtered data
- Top level captest.load data function, which returns an instance of CapData, like pd.read csv returns a DataFrame
- io.DataLoader class
	- Provides a framework to specify location of file, load them, reindex, join
	- Used by the top level captest.load\_data function
- **•** Improved flexibility
	- Load individual file, the files in a directory, or a list of files
	- If the default function to read an individual file does not work, you can use a custom function
	- Load different type of files (xlsx, parquet), have to provide a function to read the file
	- Load files that have different column headings
- Defaults sort data by time index, drop duplicate rows, and reindex so there are now missing timesteps

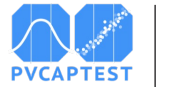

# **What's new – Grouping Columns**

Prior to v<sub>0.11</sub><sup>\*</sup>

– CapData.\_CapData\_\_set\_trans private method called by CapData.load\_data

New Functionality:

- Column grouping algorithm moved to the columngroups module, but did not change
- Can specify column groupings in an excel, json, or yaml file explicitly
- Produce a template of excel column grouping file:
- 1. Load\_data, set column\_groups\_template=True
- 2. Fill in Column A with column group names
- 3. Load data, set column groups template=False and pass path of excel file to group\_columns

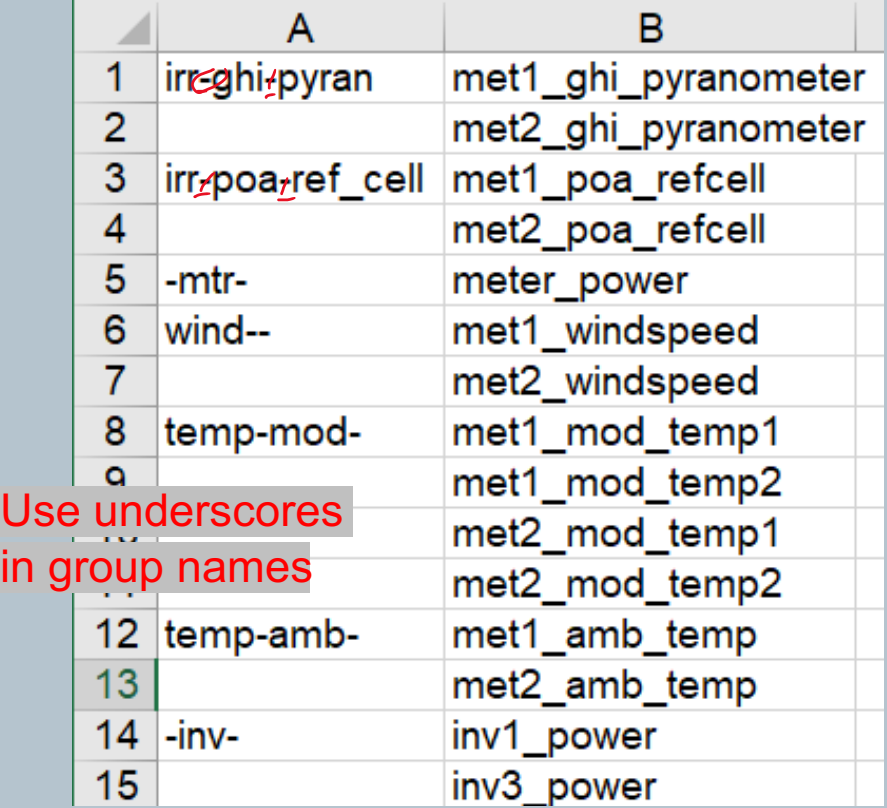

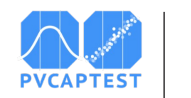

9

# **What's new – Filtering Methods**

- filter shade separated this functionality from the filter pvsyst method
- § filter\_days remove or keep all data from each day in a list of days from the data ['5/9/23', '5/10/23']
- filter power remove data above threshold, which can be an explicit value or a percent of a value
- filter missing Remove any time intervals where there is missing data within a given set of columns

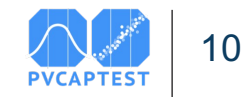

### **What's new – Reporting Irradiance**

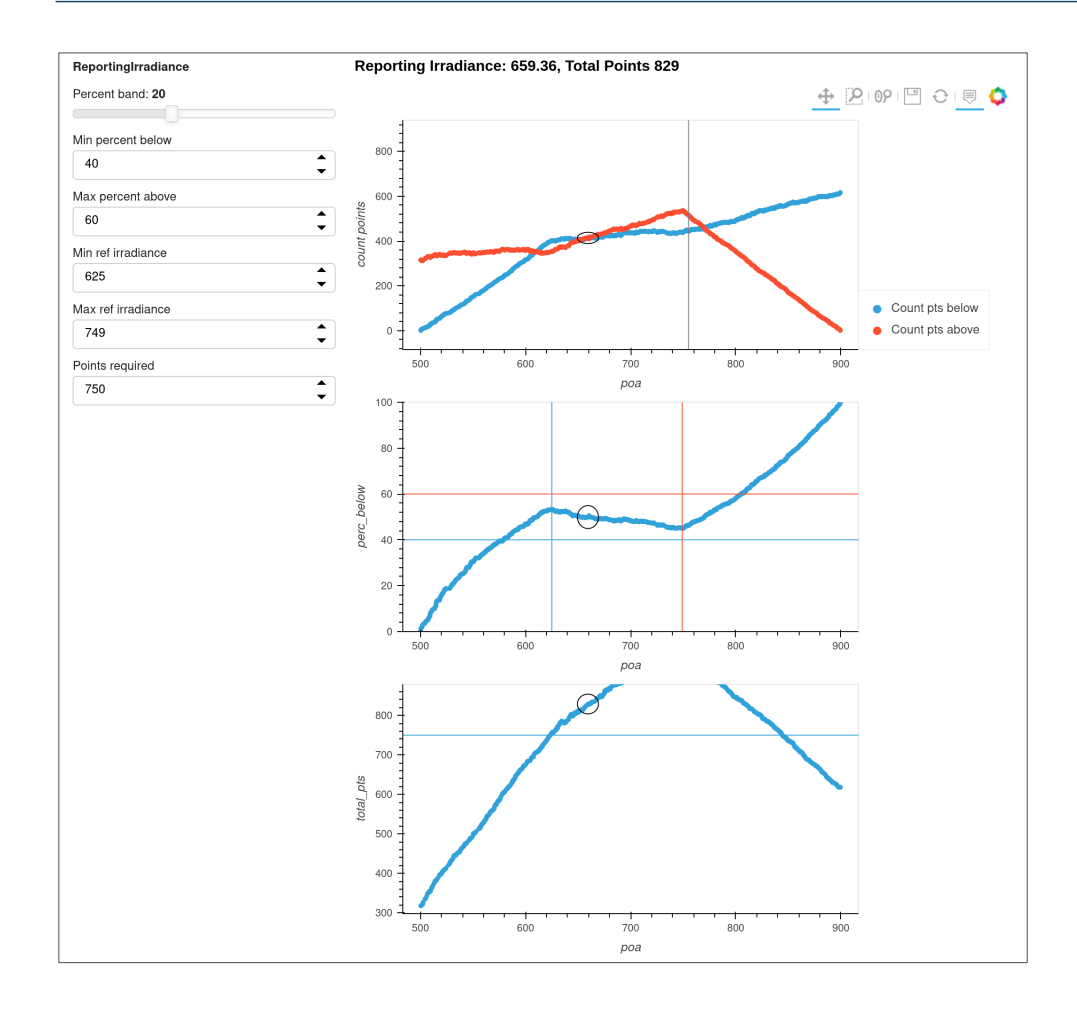

- irr\_rc\_balance function replaced by the ReportingIrradiance class
- Calculates reporting irradiance by selecting irradiance value from the filtered data where the quantity of measured irradiances above the reporting irradiance is equal to the quantity below
	- Save csv table of possible reporting irradiances
	- Save the plot as an html file
	- Interactive dashboard

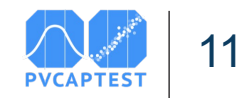

# **What's new – Filtering Table to csv**

#### CapData.get\_filtering\_table().to\_csv('./path\_to\_save/file.csv')

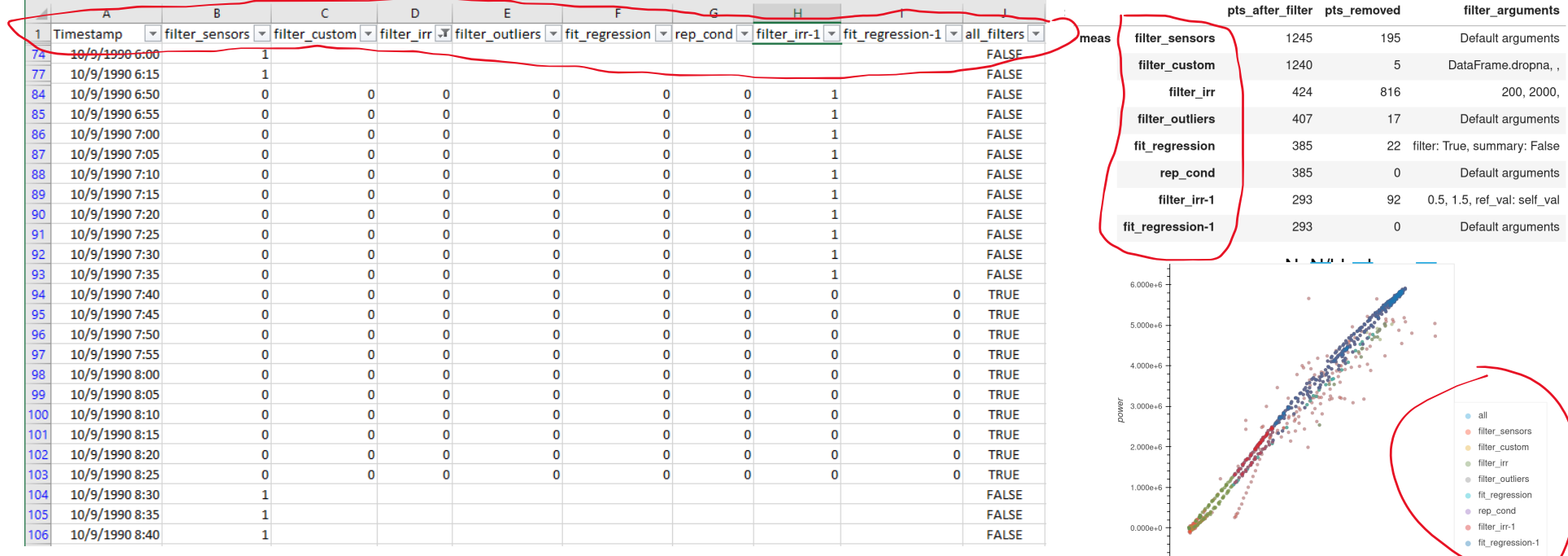

12

 $200$ 

 $400$ 600

poa

800

1000

## **What's New – Visualizations**

#### capdata.run\_test – pass a CapData object and a list of filtering methods

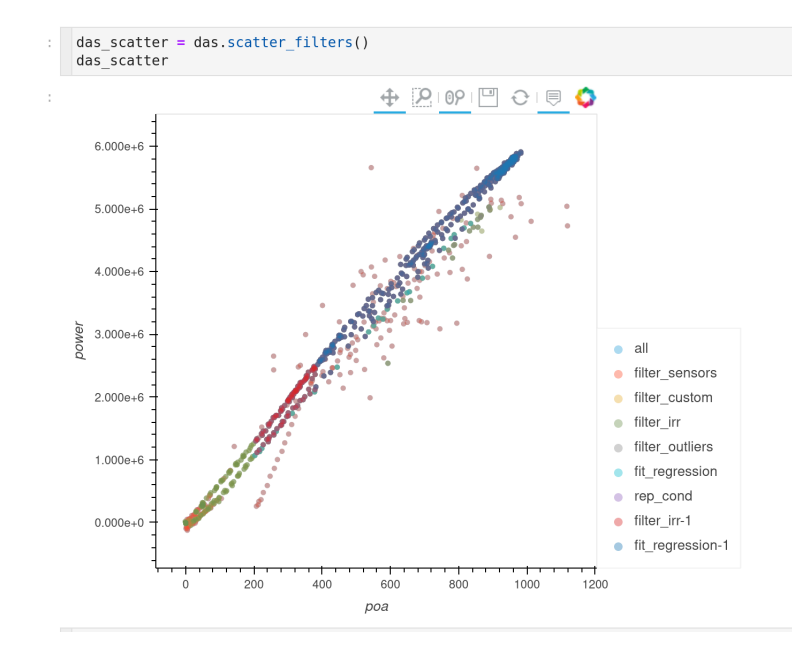

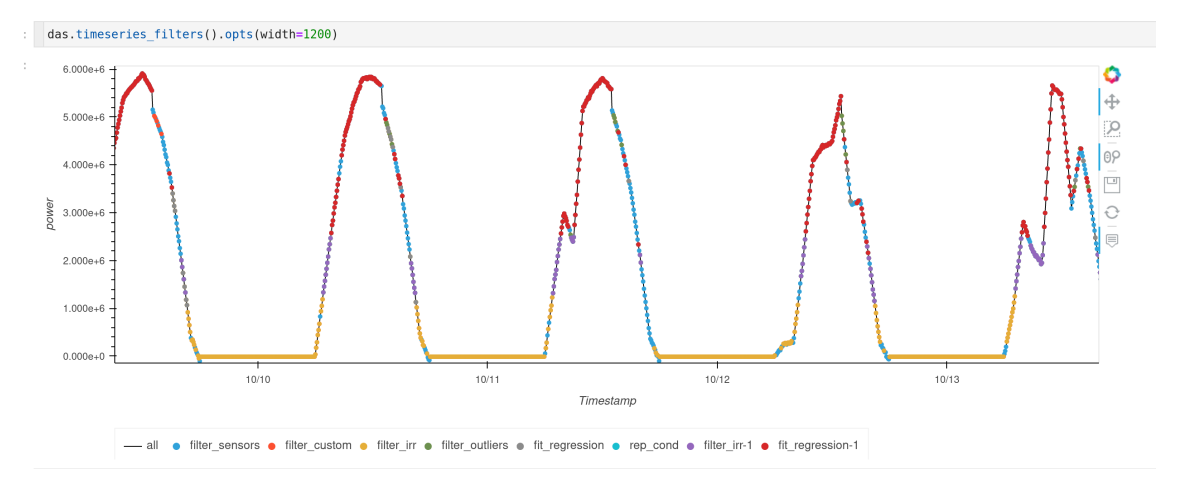

Used in the "Concise Capacity Te[st" examp](https://pvcaptest.readthedocs.io/en/latest/examples/concise_capacity_test.html)le in the documentation.

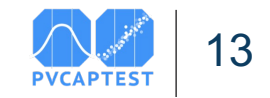

# **Ongoing Work**

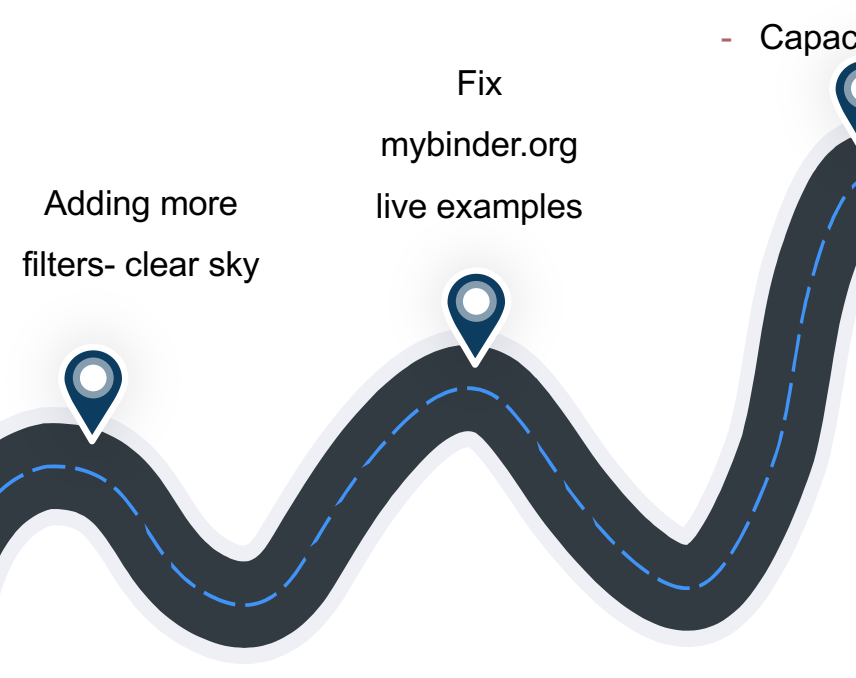

#### **Uncertainty**

- Predicted power
- Capacity ratio Documentation

- Add a contributing section
- Examples with real data
- API reference organize by functionality
- Change docs style

User Issues?

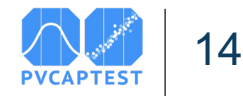

#### **Resources / Questions**

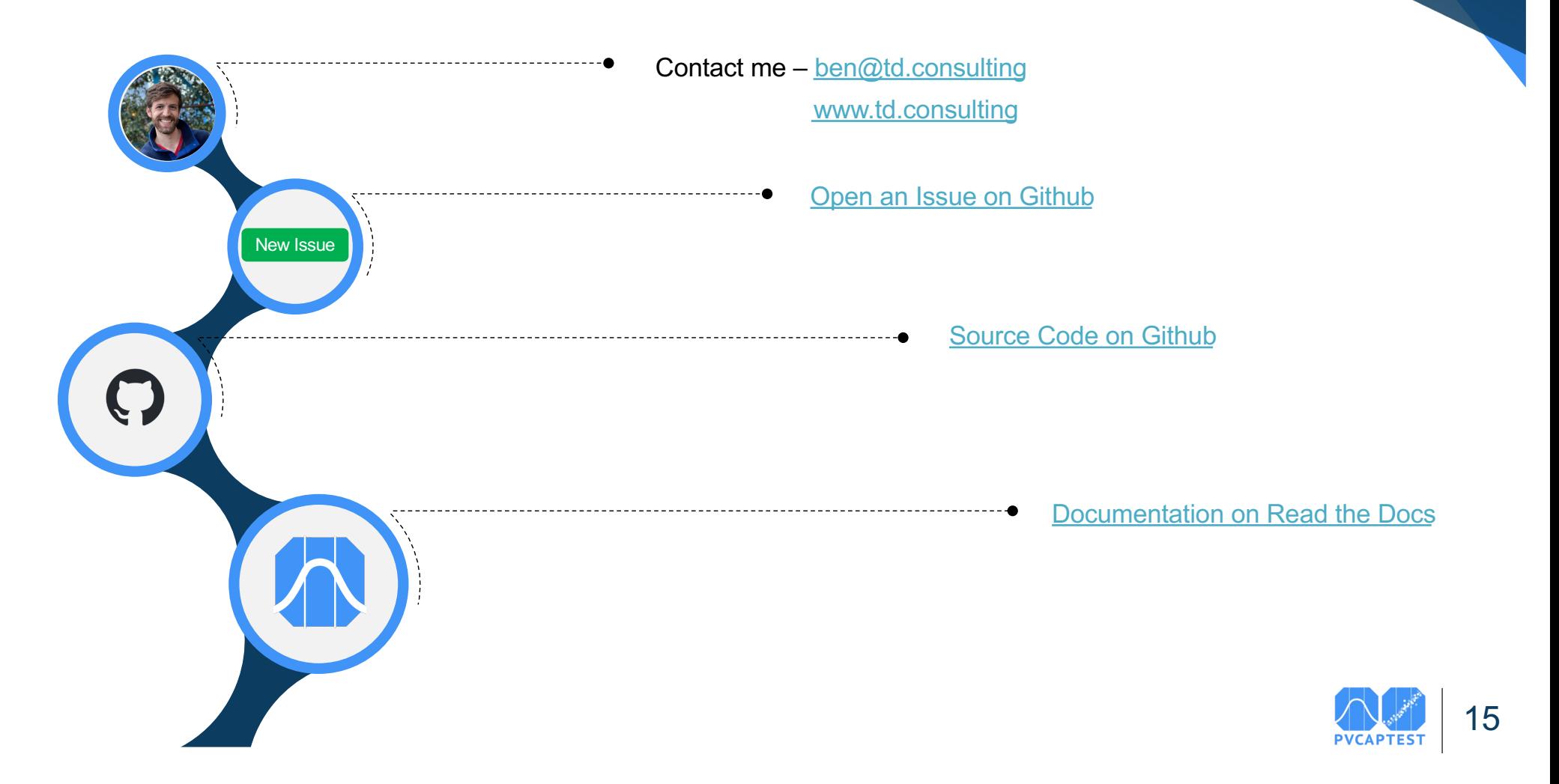